## **University of California Berkeley Project Page**

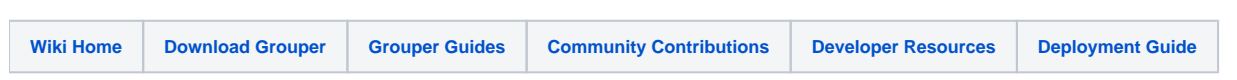

UC Berkeley Deployed Grouper in Summer 2014.

- What usage scenarios are you using Grouper to solve?
	- User creates a Special Purpose Account, a delegated account allowing users to login using their own credentials. Grouper is used to store the user groups authorizing use of the SPA.
	- Admin controls access to their app using a combination of adhoc and official data driven groups.
	- User sends email to official data driven or adhoc groups via central message app or google groups.
	- Application determines user affiliations via isMemberOf attribute in LDAP which has been provisioned by Grouper
	- Admin manages AD application security groups via groups provisioned from Grouper.
	- User is authorized to access to Service Providers via official or adhoc groups using IsMemberOf or entitlement attributes
	- Duo second factor is enforced using IsMemberOf group info
- How does Grouper fit into your environment? Do you also run another authorization management app? Did Grouper displace an existing centralized authorization management application?
	- Grouper is our only authorization management app.
- What integrations have been integrated with Grouper?
	- Grouper provisions groups to AD LDAP, OpenDJ LDAP and Google groups
	- Several apps provision group information via the web services interface which are pushed to the above systems.
- What customizations to Grouper have you applied? Custom UI?
- Our Change Log Consumers are custom.
	- Utilizing Unicon's <https://github.com/Unicon/grouper-provisioning-target-ui> which allows Grouper users to select which downstream systems to provision their groups.
- What EFT is used to maintain? What's the EFT's skillset to run/maintain Grouper?
	- $•$  .25 FTE
	- general sysadmin plus programming skills for Change Log Consumers
- How long do you retain your audit/point in time tables? What is your current database size?
	- We haven't removed any PIT tables yet.
	- DB size is 24 GB

## **See Also**

- [CalGroups Resources](https://calnetweb.berkeley.edu/calnet-departments/calgroups/calgroups-resources)
- **[Berkeley Lab Commons Grouper Overview](https://commons.lbl.gov/display/IDMgmt/Grouper+Overview)**

For more info, calnet-admin@berkeley.edu